# **STATISTIQUES DESCRIPTIVES**

## **I. Vocabulaire des statistiques :**

On appelle statistique, d'une part, un recueil de données concernant une population et d'autre part, les méthodes de traitement et d'interprétation de ces données.

## **1) Quelques définitions :**

**Une population** est un ensemble sur lesquels vont porter les observations ( ensembles d'objets, de personnes, d'entreprises, de machines, d'animaux...). Chaque élément d'une population est appelé un **individu**. Le nombre total d'individus d'une population s'appelle l'**effectif total de la population. Un échantillon** est une partie de la population. On appellera **caractère**, la propriété étudiée sur la population.

## **2) Présentation générale d'une série statistique :**

Une série statistique se présentera généralement sous la forme d'un tableau, donnant pour chaque valeur du caractère, l'effectif correspondant.

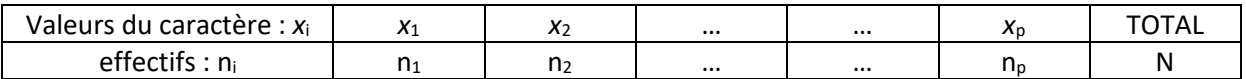

**L'effectif total** de la série est la somme des effectifs de toutes les valeurs possibles du caractère étudié.  $N = n_1 + n_2 + n_3 + ... + n_p$ 

**La fréquence** d'une valeur est égale au quotient de l'effectif de la valeur par l'effectif total de la population. La fréquence d'une valeur *x*<sup>i</sup> est *f*<sup>i</sup> = *n*i  $\frac{m}{N}$ 

La fréquence s'exprime sous forme fractionnaire, décimale ou sous forme de pourcentage.

| Superficie en ha | Nombre<br>d'exploitations $n_i$ | Fréquence $f_i$ | Effectifs cumulés<br>croissants |
|------------------|---------------------------------|-----------------|---------------------------------|
| 3                |                                 | 0,14            |                                 |
| 5                | 10                              | 0,20            | $7 + 10 = 17$                   |
| 9                | 13                              | 0,26            | $17 + 13 = 30$                  |
| 12               | 9                               | 0,18            | $30 + 9 = 39$                   |
| 15               |                                 | 0,02            | $39 + 1 = 40$                   |
| 20               |                                 | 0,14            | $40 + 7 = 47$                   |
| 25               | 3                               | 0,06            | $47 + 3 = 50$                   |
| TOTAL            | $N = 50$                        |                 |                                 |

**Exemple 1** Compléter le tableau ci-dessous, donnant pour chaque superficie, le nombre d'exploitations agricoles recensées.

Le caractère étudié est *la superficie en hectares d'une exploitation agricole.*

Quel est le nombre d'exploitations de moins de 20 hectares ? *Il y a 40 exploitations de moins de 20 hectares.*

Quel est le pourcentage d'exploitations ayant moins de 15 ha de superficie (strictement) ?

*0,78 100 = 78. 78% des exploitations ont une superficie de strictement moins de 15ha.*

Quel est le pourcentage d'exploitations ayant plus de 9 ha de superficie ?

*0,4 100 = 40. 40% des exploitations ont une superficie de plus de 9ha.*

## **II. Médiane et intervalle inter-quartile :**

## **1) La médiane :**

**La médiane** d'une série, notée Me, est la valeur du caractère qui partage la série en **deux parties de même effectif**.

Pour déterminer la médiane d'une série statistique, il faut **ranger les valeurs du caractère par ordre croissant,** chacune des valeurs figurant un nombre de fois égal à son effectif.

- Si le nombre de valeurs est **impair**, la médiane est la valeur centrale.
- Si le nombre de valeurs est **pair**, la médiane est la moyenne des deux valeurs centrales.

### **Exemples :**

- a) On considère la liste des prix en euros 4 ; 5 ; 8 ; 10 ; 12 ; 13 ; 14 ; 16 ; 17. L'effectif est *9 (impair)* donc la médiane est *la 5 ème valeur*. La médiane est *12*.
- b) On considère la liste des prix en euros 4 ; 5 ; 8 ; 10 ; 11 ; 11 ; 12 ; 13 ;13 ; 14 ; 16 ; 17. L'effectif est *12 (pair)* donc la médiane est *la moyenne de la 6ième et la 7ième valeur*.

```
La médiane est égale à 
11+12
                                \frac{12}{2} = 11,5.
```
c)

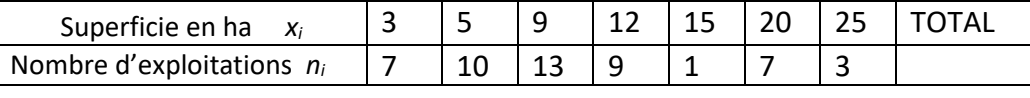

Déterminer la médiane de cette série.

*Effectif total : 50. C'est un nombre pair donc la médiane est la moyenne entre la 25è et la 26è valeur qui sont toutes les deux égales à 9. Donc la médiane vaut 9.*

### **Propriétés :**

• **50% au moins des individus ont une valeur du caractère inférieure ou égale à la médiane.**

• **La médiane est une valeur insensible aux valeurs extrêmes. C'est un indicateur de tendance centrale. Elle va permettre de comparer deux séries.**

## **2) Les quartiles :**

- **1er quartile**: Q<sub>1</sub> est la plus petite valeur de la série telle qu'au moins 25% des valeurs soient inférieures ou égales à Q1.
- **3ème quartile:** Q<sup>3</sup> est la plus petite valeur de la série tel qu'au moins 75% des valeurs soient inférieures ou égales à Q3.

Pour déterminer les quartiles d'une série statistique, il faut **ranger les valeurs du caractère par ordre croissant,** chacune des valeurs figurant un nombre de fois égal à son effectif.

On divise ensuite l'effectif total par 4 puis on arrondit à l'entier supérieur, ce qui nous donne le rang de la valeur égale à  $Q_1$ .

Pour Q<sub>3</sub>, on divise l'effectif total par 4 et on multiplie le résultat par 3 puis on arrondit à l'entier supérieur, ce qui nous donne le rang de la valeur égale à  $Q_3$ .

L'**intervalle interquartile** est [Q1,Q3]. Il contient au moins 50% des valeurs de la série.

L' **écart interquartile** est la différence Q<sub>3</sub> – Q<sub>1</sub>, c'est la longueur de l'intervalle inter-quartile.

Les quartiles sont des indicateurs de position. L'écart inter-quartile est un indicateur de dispersion. Plus il est important, plus la série est dispersée. Il permet de comparer deux séries.

#### Exemples :

a) On considère la liste des prix en euros 4 ; 5 ; 8 ; 10 ; 12 ; 13 ; 14 ; 16 ; 17.

*L'effectif est 9 . 9 4 = 2,25 donc Q<sup>1</sup> est la 3è valeur donc Q<sup>1</sup> = 8.* 

*2,25 3 = 6,75 donc Q<sup>3</sup> est la 7è valeur donc Q<sup>3</sup> = 14.*

b)

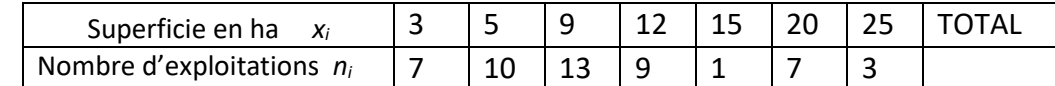

Déterminer les quartiles de cette série.  $: 50.$ 

50  $\frac{20}{4}$  = 12,5 donc Q<sub>1</sub> est la 13è valeur de la série donc Q<sub>1</sub> = 5.

 $12,5 \times 3 = 37,5$  donc  $Q_3$  est la 38è valeur de la série donc  $Q_3 = 12$ .

A partir de la médiane et des quartiles on peut construire le diagramme en boite de la série.

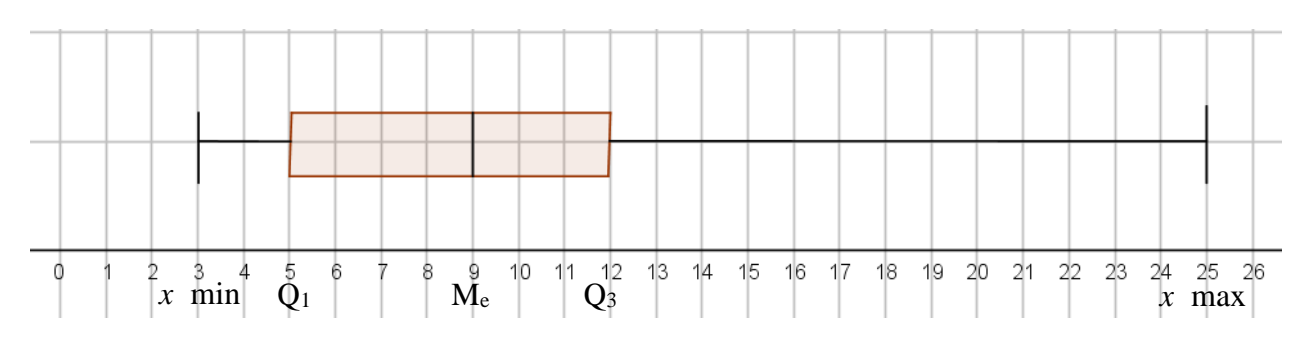

## **3) La moyenne et l'écart-type**

#### **a) La moyenne :**

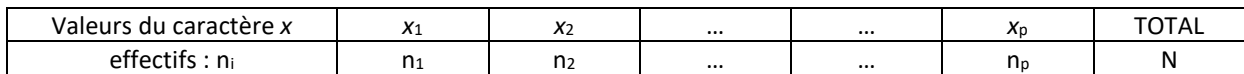

**La moyenne pondérée** de la série, notée  $\bar{x}$ , est le nombre défini par :

$$
\frac{1}{x} = \frac{n_1 x_1 + n_2 x_2 + \dots + n_p x_p}{n_1 + n_2 + \dots + n_p} = \frac{n_1 x_1 + n_2 x_2 + \dots + n_p x_p}{N}
$$

**La moyenne est un indicateur de position, elle est très sensible aux valeurs extrêmes.**

### **Exemple :** 1) Calculer la superficie moyenne d'une exploitation.

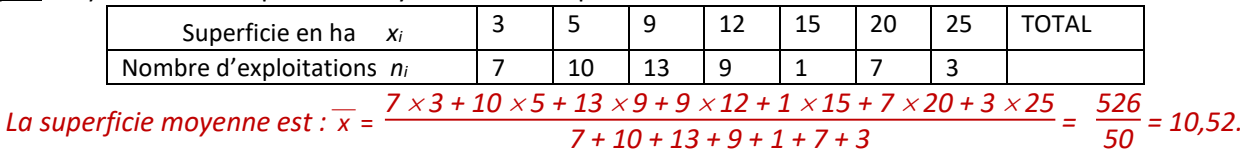

2) On modifie la dernière colonne du tableau avec une superficie est de 100ha au lieu des 25. Calculer la nouvelle superficie moyenne.

$$
\frac{7 \times 3 + 10 \times 5 + 13 \times 9 + 9 \times 12 + 1 \times 15 + 7 \times 20 + 3 \times 100}{7 + 10 + 13 + 9 + 1 + 7 + 3} = \frac{751}{50} = 15,02.
$$

*La nouvelle superficie moyenne est de 15,02 ha.*

## *Linéarité de la moyenne :*

- Lorsqu'on ajoute ( ou en retranche ) un même nombre k à chacune des valeurs du caractère, sans changer les effectifs, la moyenne augmente ( ou diminue) de k.
- Lorsqu'on multiplie chacune des valeurs du caractère par un même nombre k, sans changer les effectifs, la moyenne est multipliée par k.

### **Exemples :**

Dans une boutique la moyenne des prix est de 12 €.

- 1) Que devient le prix moyen dans cette boutique si le commerçant décide d'augmenter tous les prix de 1€ ? *Si le commerçant décide d'augmenter tous les prix de 1 € alors le prix moyen dans cette boutique sera de 13 €.*
- 2) Que devient le prix moyen dans cette boutique si le commerçant décide de multiplier tous les prix par 1,1 et de leur rajouter 0,15€ ?

#### **b) L'écart-type :**

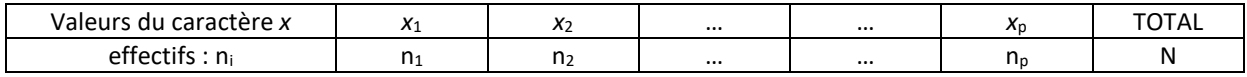

L'écart-type d'une série est le nombre positif  $\sigma$ , défini par :

$$
\sigma = \sqrt{\frac{n_1 (x_1 - \overline{x})^2 + n_2 (x_2 - \overline{x})^2 + ... + n_p (x_p - \overline{x})^2}{n_1 + n_2 + ... + n_p}} = \sqrt{\frac{n_1 (x_1 - \overline{x})^2 + n_2 (x_2 - \overline{x})^2 + ... + n_p (x_p - \overline{x})^2}{N}}
$$

Il se calcule à la calculette.

**L'écart-type est un indicateur de dispersion. Plus il est important, plus la série est dispersée autour de sa moyenne. Il permet de comparer des séries.**

Exemple : Calculer l'écart-type de cette série .

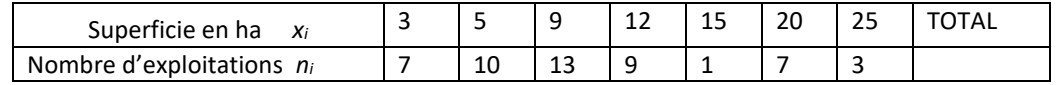

 $\sigma = \sqrt{\frac{1}{2}}$  $7(3-10,52)^2 + 10(5-10,52)^2 + 13(9-10,52)^2 + 9(12-10,52)^2 + 1(15-10,52)^2 + 7(20-10,52)^2 + 3(25-10,52)^2$  $7+10+13+9+1+7+3$  $\approx 6,37$ 

*Si maintenant le commerçant décide de multiplier le prix de tous les articles de 1,1, et de leur rajouter 0,15€ alors le prix moyen sera 13 1,1 + 0,15 = 14,3 + 0,15 = 14,45€*

## **III. Utilisation de la calculette pour déterminer moyenne, médiane,quartiles et écart-type:**

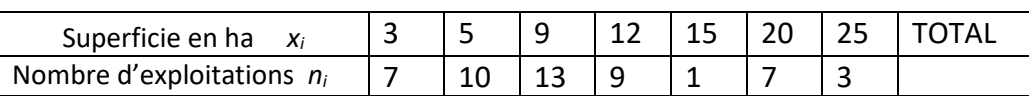

- Dans le menu STATS on choisit EDIT 1: Modifier…
- Un tableau comportant plusieurs colonnes s'affiche. On le complète avec les nombres du tableau.

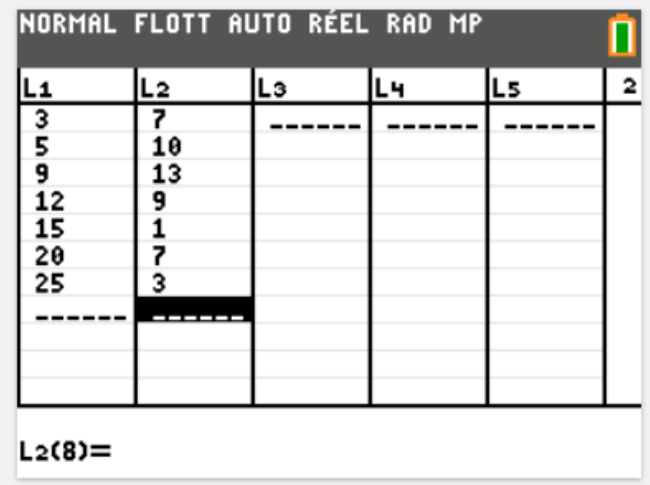

- On retourne dans le menu STATS et on choisit CALC 1: Stats 1 Var
- On complète le formulaire en indiquant les listes  $L_1$  dans Xliste et  $L_2$  dans ListeFreq puis Calculer.

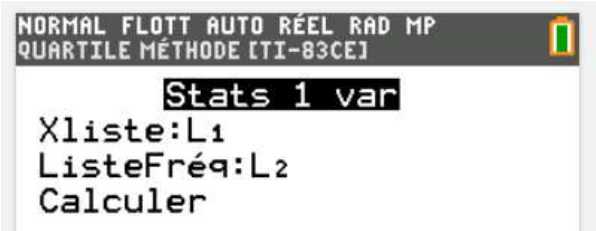

Une liste de résultats s'affiche.

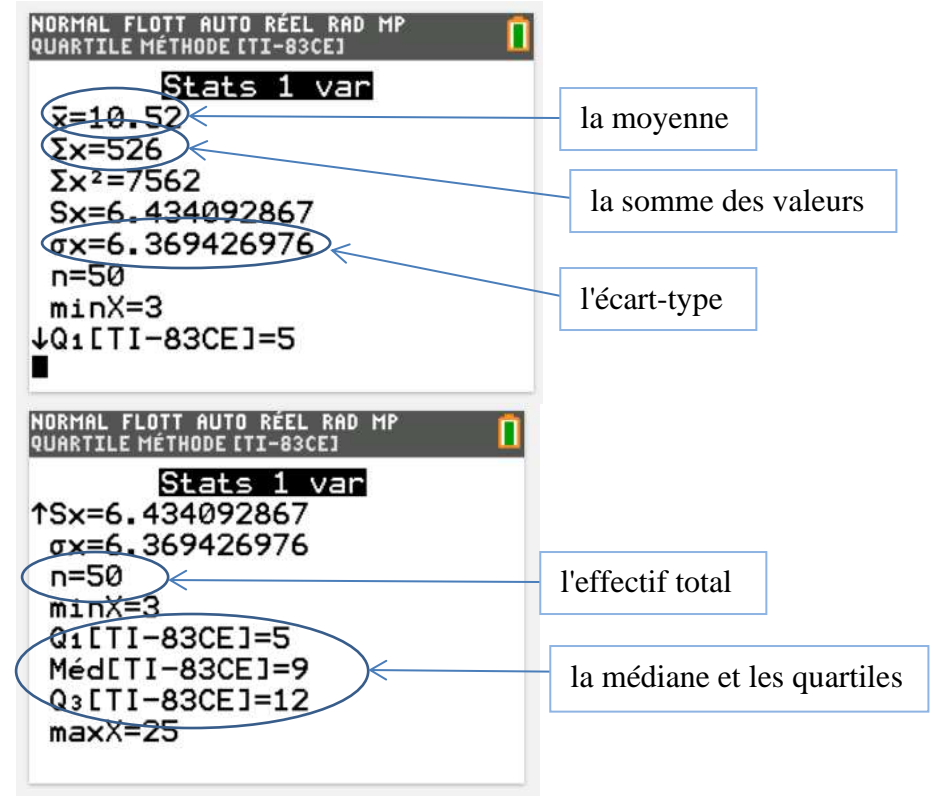

## **EXERCICES A FAIRE**

Les parcours vert, orange et rouge sont bien .

### Parcours vert :

 $\overline{1}$ 

- n° 34 page 283 Médiane et Quartile
- n° 35 page 283 Médiane et Quartile
- n° 37 page 281 Comparaison de deux séries connaissant la médiane et les quartiles
- n° 40 page 284 Médiane et Quartile
- n° 48 page 286 Moyenne et écart-type
- n° 51 page 286 Moyenne et écart-type
- n° 57 page 288 Moyenne pondérée
- n° 62 page 289 Comparaison de deux séries

#### Parcours orange :

- n° 33 page 282 Médiane et comparaison de séries
- n° 44 page 285 Comparaison de deux séries à l'aide des boites
- n° 45 page 285 Comparaison de deux séries à l'aide des boites
- n° 47 page 286 Moyenne et écart-type + comparaison de séries
- n° 49 page 286 Moyenne et écart-type + questions difficiles
- n° 54 page 287 Associer un résultat au couple  $(\overline{x}, \sigma)$
- n° 61 page 289 Interpréter les indicateurs d'une série
- n° 68 page 291 Synthèse et recherche

Parcours rouge :

- n° 42 page 284 Médiane, inter-quartile et influence des changements de valeurs
- n° 43 page 285 Donner une série ayant des indicateurs fixés
- n° 50 page 286 Lecture de diagrammes en bâtons
- n° 58 page 288 Calcul littéral de <sup>⎯</sup>*<sup>x</sup>*
- n° 60 page 288 Donner une série ayant des indicateurs fixés, donnés par écran calculette
- n° 63 page 289 Commenter un article
- n° 65 page 290 Calcul littéral de  $\overline{x}$  + application